Traffic Director provides a Google Cloud control plane for service meshes and global load balancing for internal microservices running in the service mesh. The target proxy is one of the load balancing components that you create when you configure Traffic Director.

The target proxy routes incoming requests to a URL map and terminates the connection to the user.

Target proxies are also used for certain Google Cloud load balancers [\(/load-balancing/docs/target-proxies\)](https://cloud.google.com/load-balancing/docs/target-proxies). This page only discusses target proxies in the context of Traffic Director.

The URL map [\(/load-balancing/docs/url-map\)](https://cloud.google.com/load-balancing/docs/url-map) specifies host and path rules that direct traffic to backend services. The target proxy is referenced by one or more internal self-managed forwarding rules (/traffic-director/docs/forwarding-rules), and each forwarding rule has an associated IP address that represents a service.

Traffic sent to the forwarding rule's IP address is intercepted by the sidecar proxy, which reads configuration information from the target proxy and URL map.

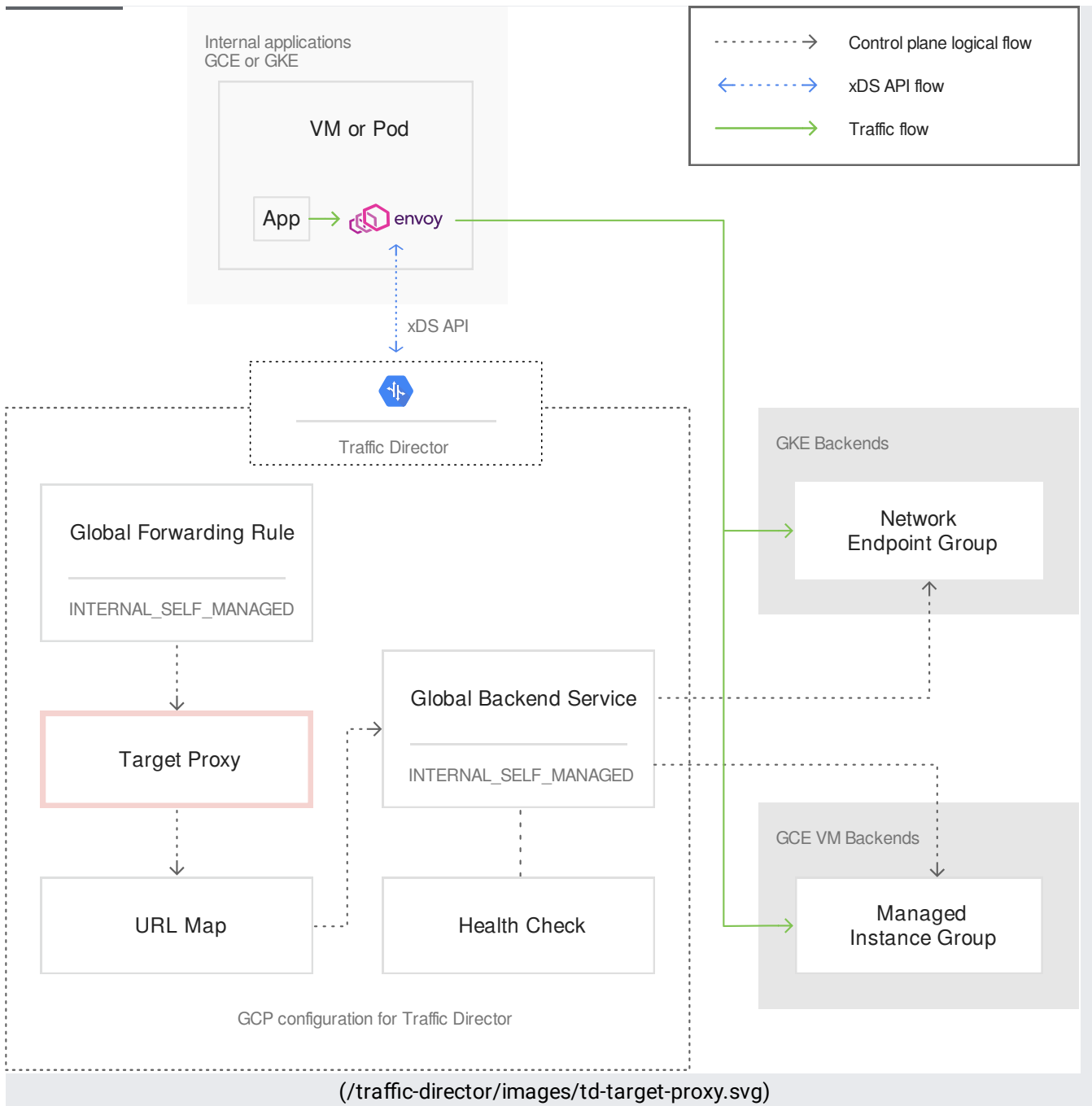

Traffic Director target proxy highlighted (click to enlarge)

The diagram shows how a target proxy fits into the Traffic Director architecture.

For adding, deleting, listing, and getting information about target proxies, you can use the REST API or the gcloud SDK.

When you create the forwarding rule, Google Cloud automatically creates a target HTTP proxy and attaches it to the URL map. Because the Cloud Console doesn't require you to explicitly configure the target proxy, there is no page on which you can obtain information about a target proxy configured for Traffic Director.

You can, however, use the following gcloud commands to get information about a target proxy:

For descriptions of the properties and methods available to you when working with target proxies through the REST API [\(/compute/docs/reference/rest/v1/\)](https://cloud.google.com/compute/docs/reference/rest/v1/), see the following page:

• TargetHttpProxies [\(/compute/docs/reference/v1/targetHttpProxies/\)](https://cloud.google.com/compute/docs/reference/v1/targetHttpProxies/)

Only the TargetHttpProxies resource is supported with Traffic Director.

For the gcloud [\(/sdk/gcloud/reference/compute/\)](https://cloud.google.com/sdk/gcloud/reference/compute/) command-line tool, see the following page:

• target-http-proxies [\(/sdk/gcloud/reference/compute/target-http-proxies/\)](https://cloud.google.com/sdk/gcloud/reference/compute/target-http-proxies/) Note: The target-httpsproxies command isn't currently supported.

For more information, see:

- Setting Up Traffic Director for Compute Engine with VMs (/traffic-director/docs/set-up-gce-vms).
- Setting Up Traffic Director for Google Kubernetes Engine with pods (/traffic-director/docs/set-up-gke-pods)